# Introduction to Generalized Linear Models

**2006 CAS Predictive Modeling Seminar** Prepared by Louise Francis Francis Analytics and Actuarial Data Mining, Inc. www.data-mines.com Louise francis@msn.com October 4, 2006

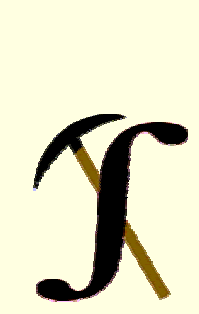

# **Objectives**

#### ■ Gentle introduction to **Linear Models**

- **Illustrate some simple applications** of linear models
- Address some practical modeling issues
- Show features common to LMs and GLMs

# Predictive Modeling Family

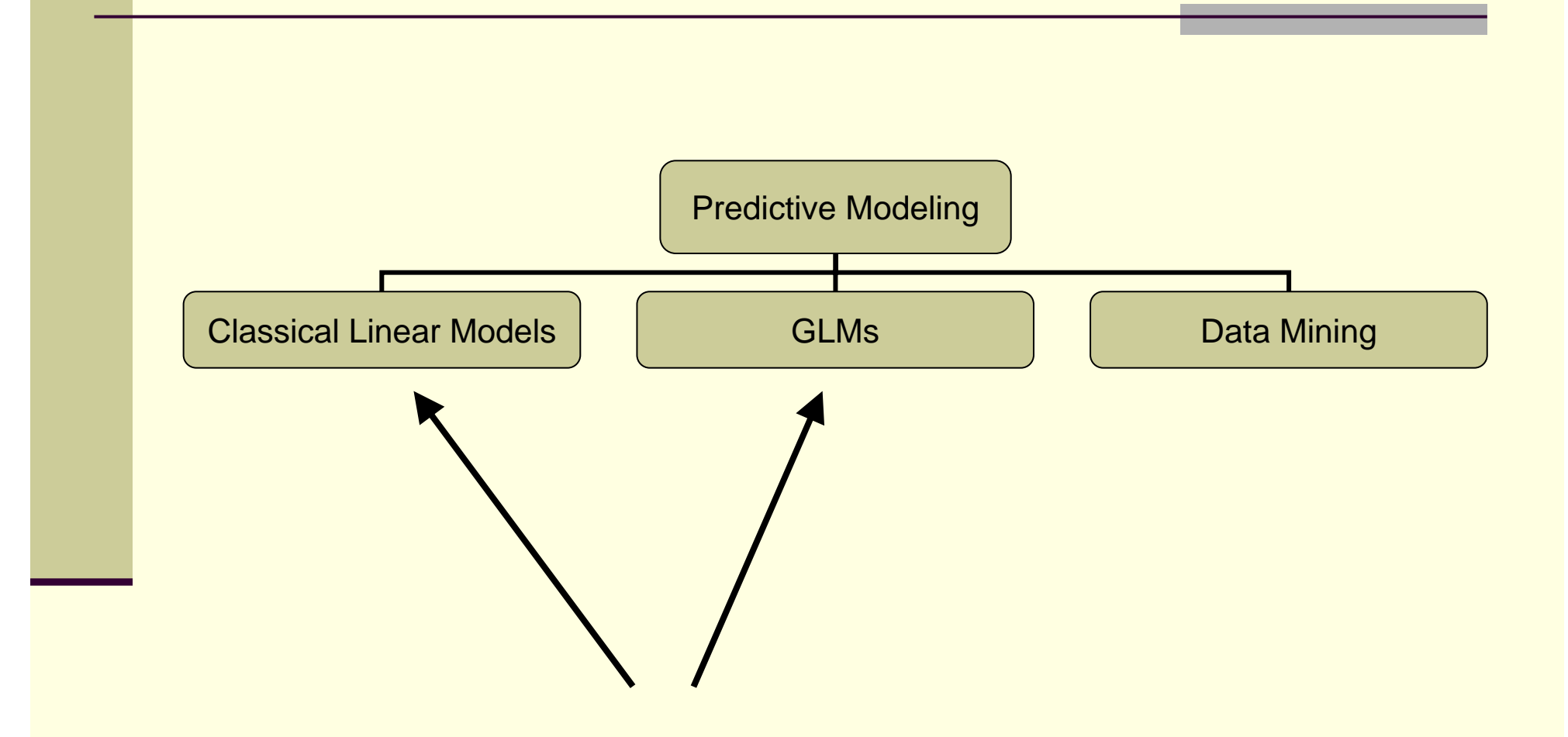

#### Many Aspects of Linear Models are Intuitive

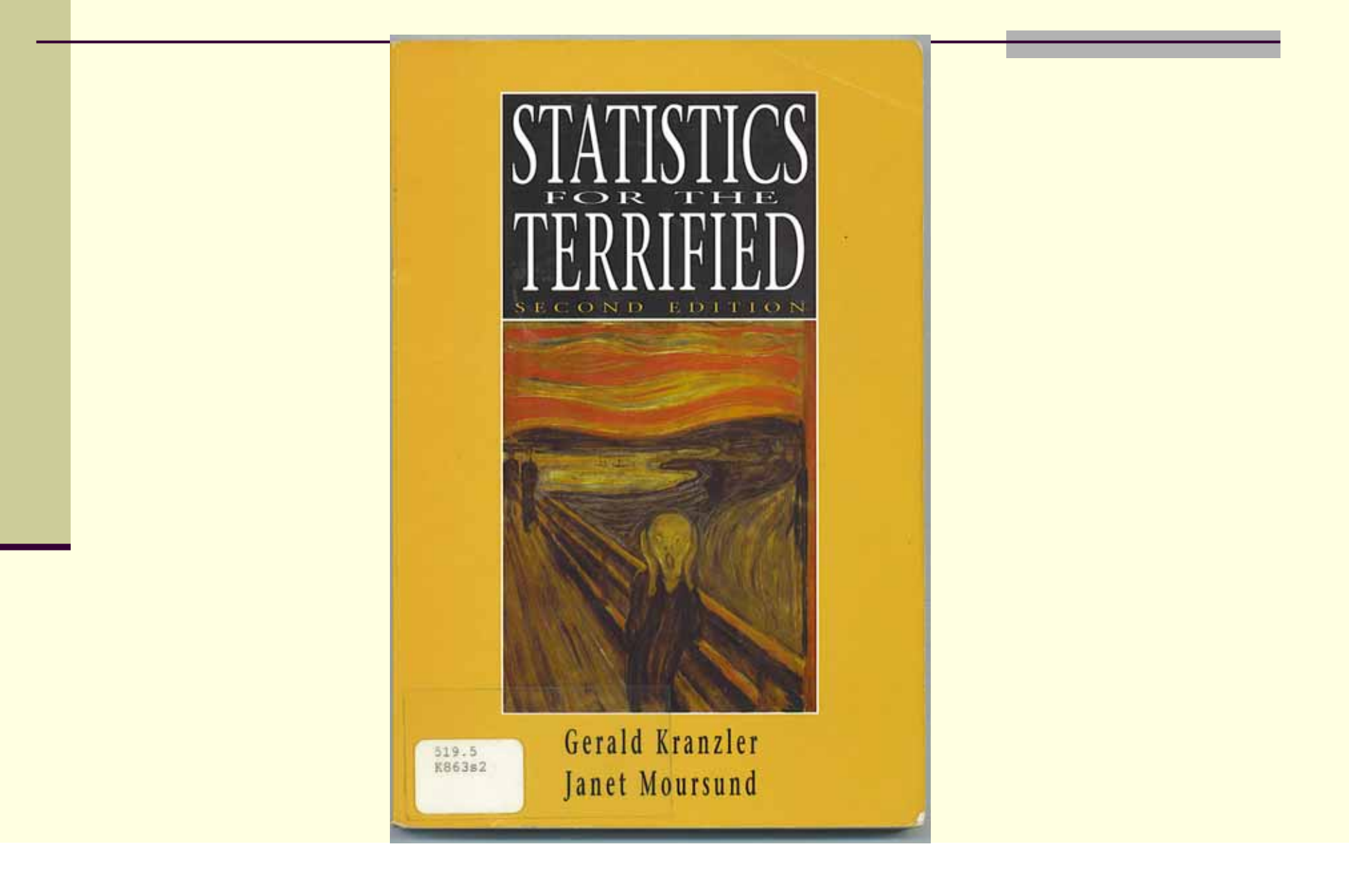

#### An Introduction to Linear Regression

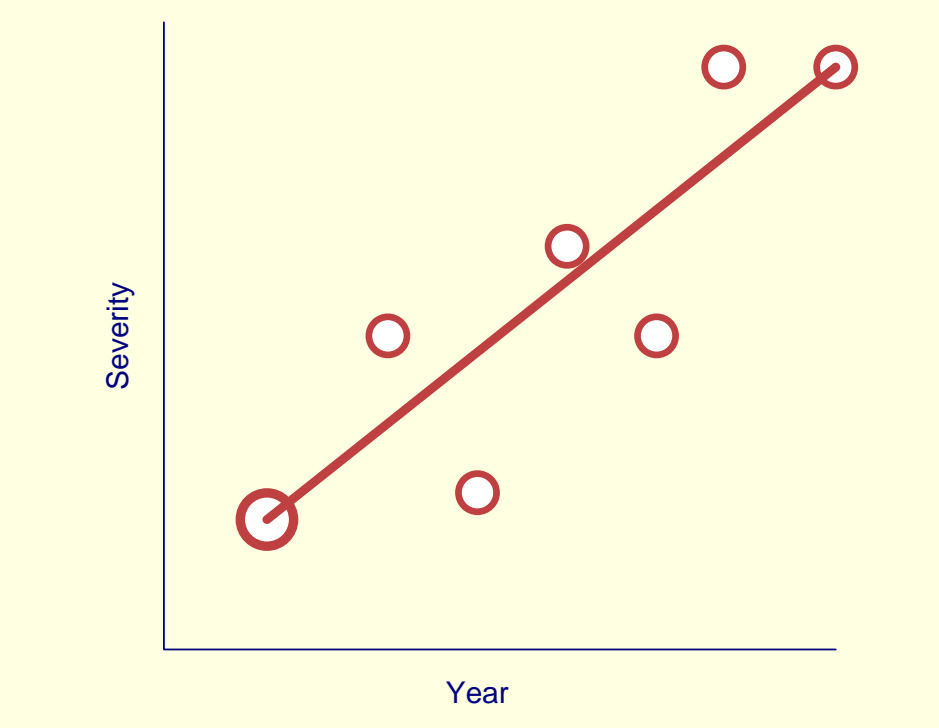

#### Intro to Regression Cont.

 Fits line that minimizes squared deviation between actual and fitted values

 $\min(\sum (Y_i - \widehat{Y})^2)$  $\overline{\phantom{m}}$ 

г

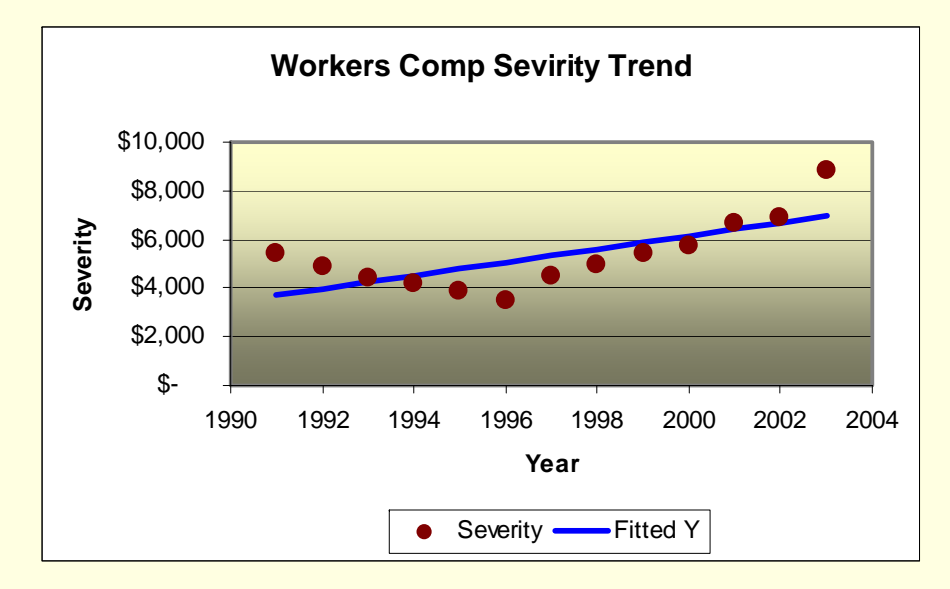

## Some Workers Compensation Data

- **Ultimate Severity**
- Lags
	- Closing
	- ٠ Report
- Claim Type
	- Med Only
	- ш. Fast Track
	- Lost Time
- Injury
	- Sprain, strain, cut, etc.

# Simple Illustration Severity vs. Closing Lag

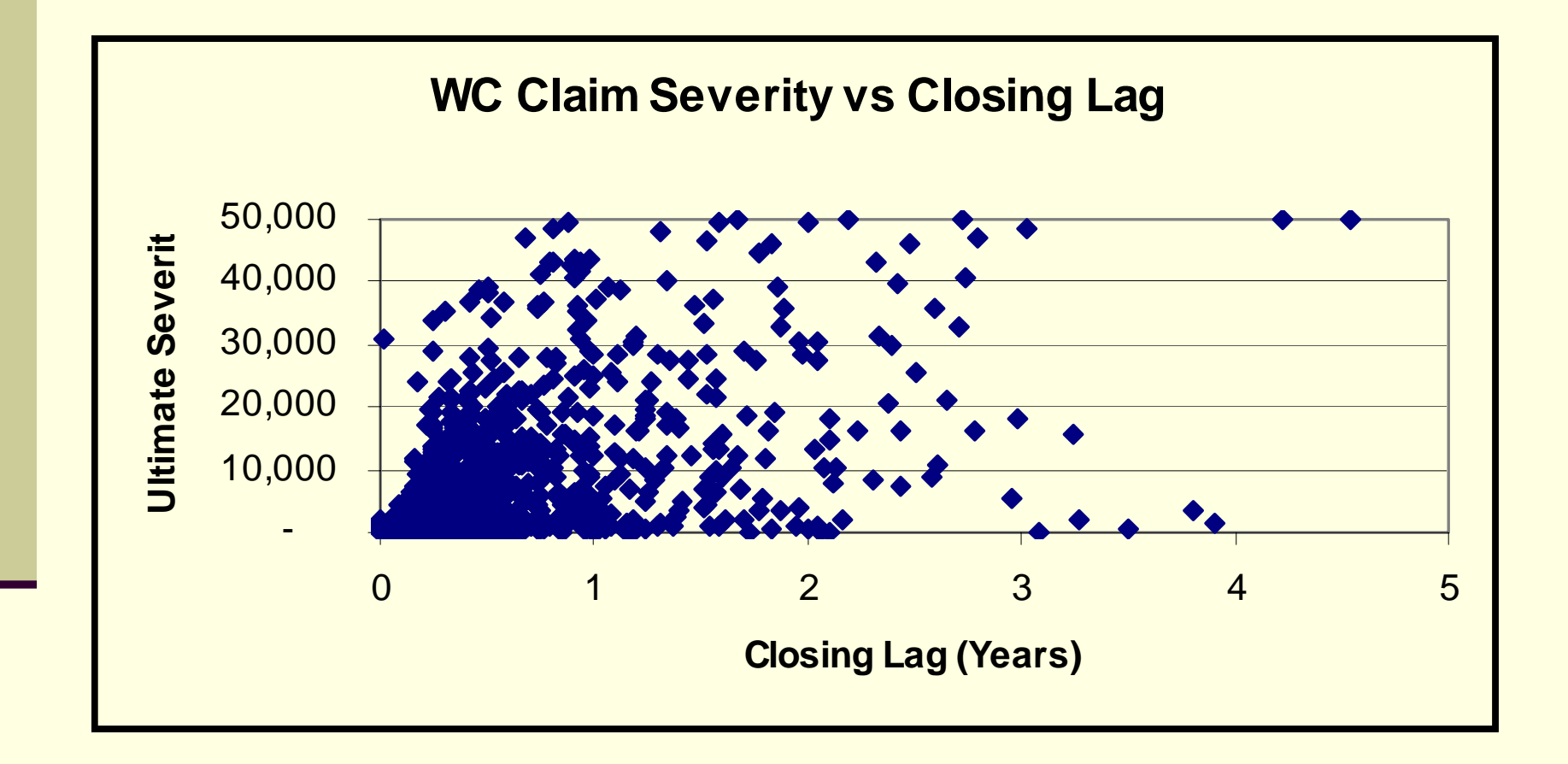

## How Strong Is Linear Relationship?: Correlation Coefficient

- Varies between -1 and 1
- Zero = no linear correlation

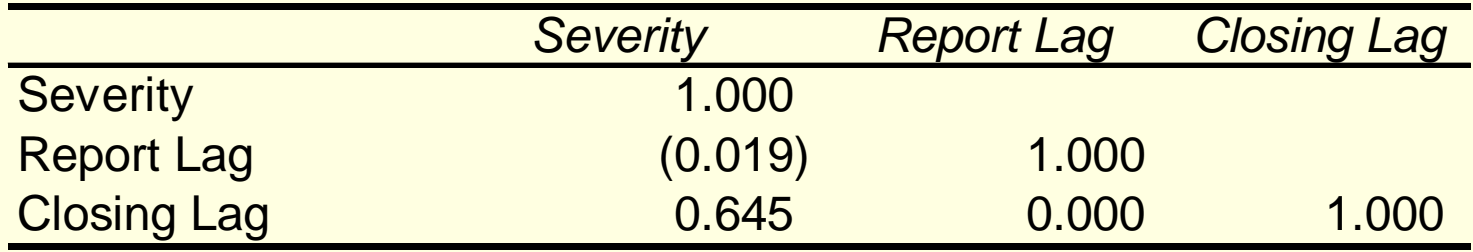

## Excel Does Regression

- Install Data Analysis Tool Pak (Add In) that comes wit Excel
- Click Tools, Data Analysis, **Regression**

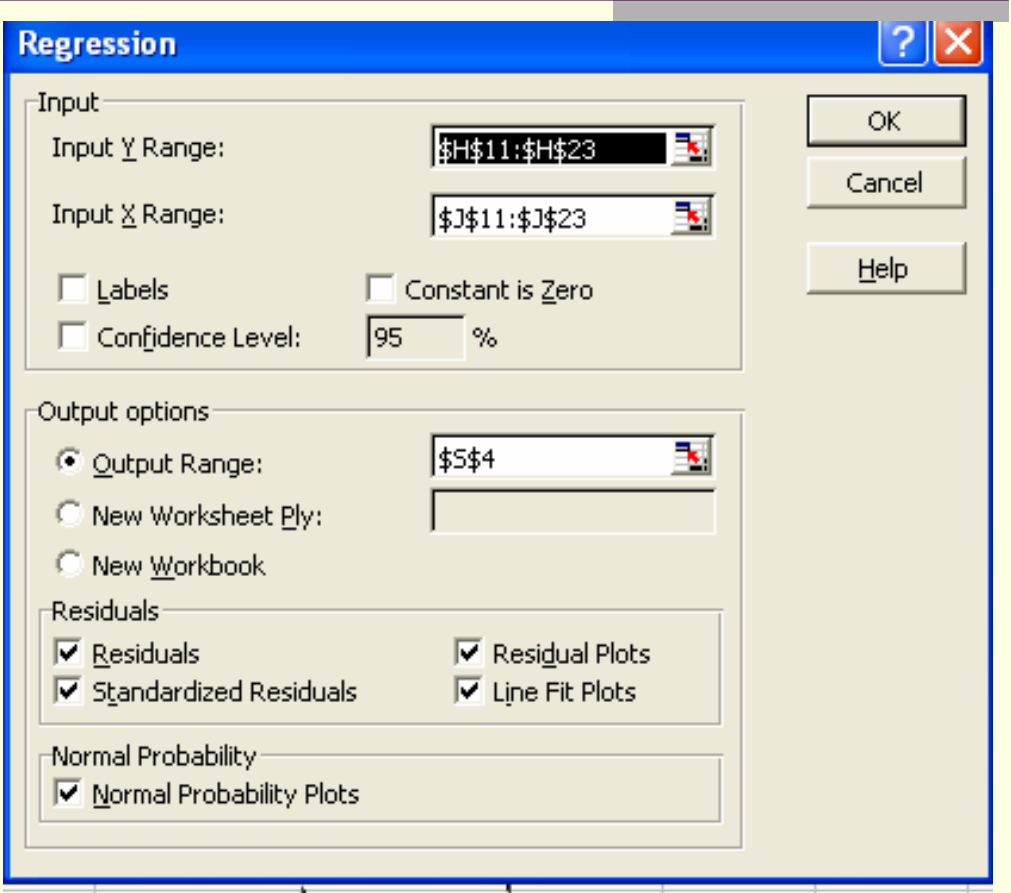

## How Good is the fit?

#### SUMMARY OUTPUT

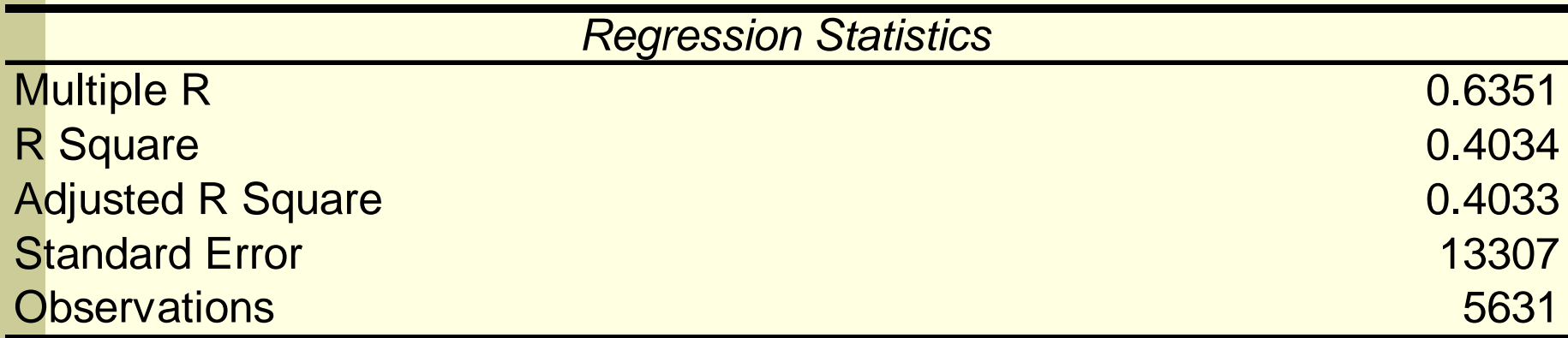

## First Step: Compute residual

#### П  $Residual = actual - fitted$

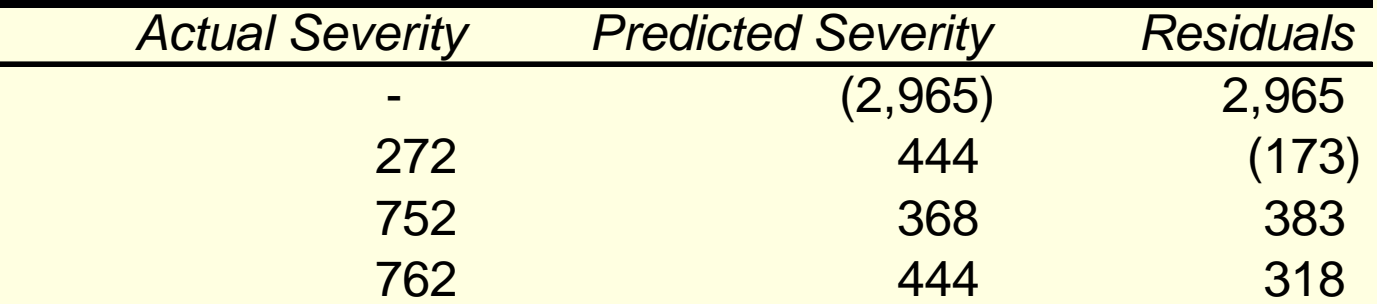

- Sum the square of the residuals (SSE)
- Compute total variance of data with no model (SST)

### Goodness of Fit Statistics

- R<sup>2</sup>: (SSE Regression/SS Total)
	- percentage of variance explained
- Adjusted R<sup>2</sup>
	- R <sup>2</sup> adjusted for number of coefficients in model
		- Note SSE = Sum squared errors
		- $\blacksquare$ MS id Mean Square Error

# R<sup>2</sup> Statistic

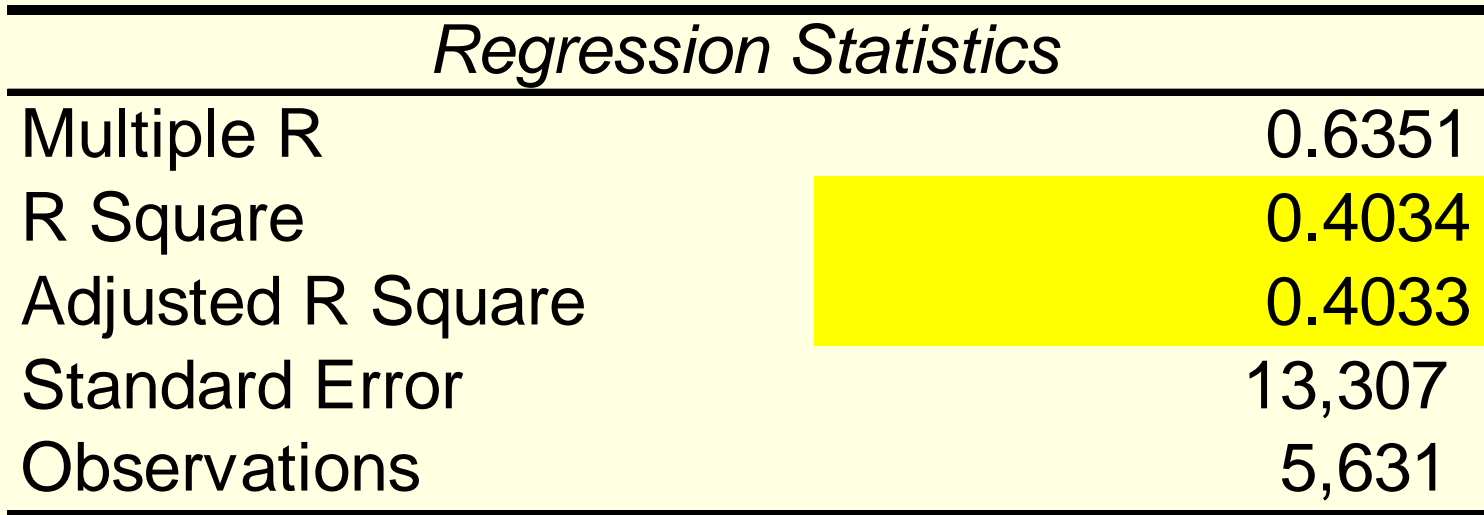

## Significance of Regression

- **F statistic:** 
	- (Mean square error of Regression/Mean Square Error of Residual)

### ANOVA (Analysis of Variance) Table

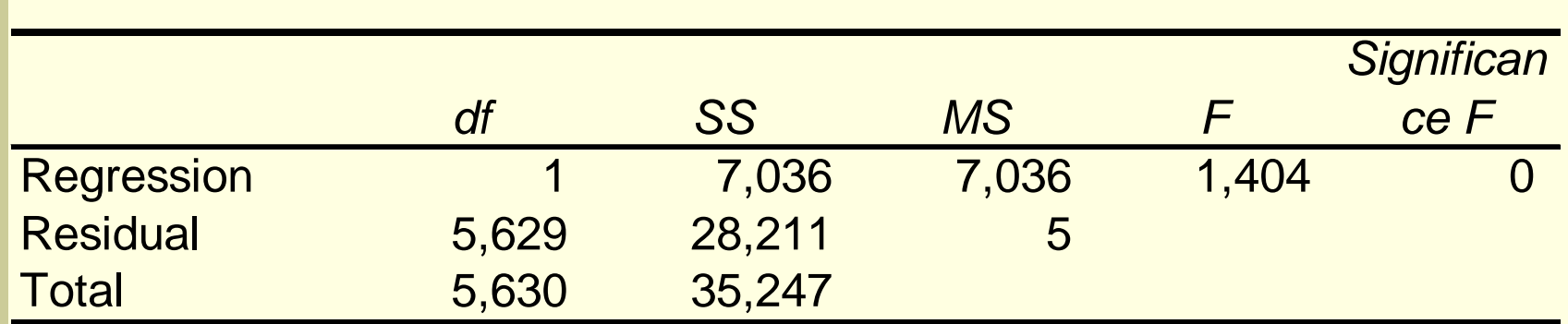

### Goodness of Fit Statistics

- T statistics: Uses SE of coefficient to determine if it is significant
	- SE of coefficient is a function of *s* (mean square error of regression)
	- Uses T-distribution for test
	- It is customary to drop variable if coefficient not significant

# T-Statistic: Are the Intercept and Coefficient Significant?

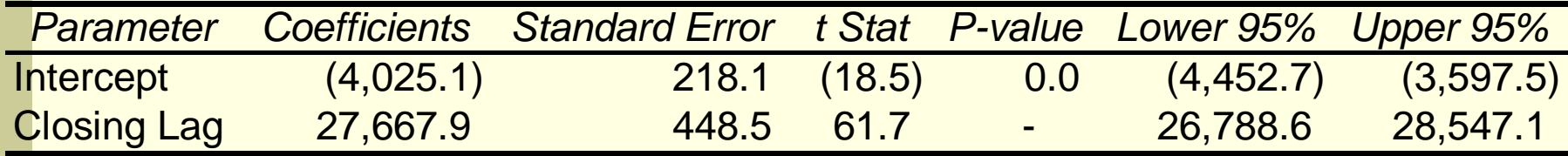

# Other Diagnostics: Residual Plot Independent Variable vs. Residual

- П Points should scatter randomly around zero
- If not, a straight line probably is not be appropriate

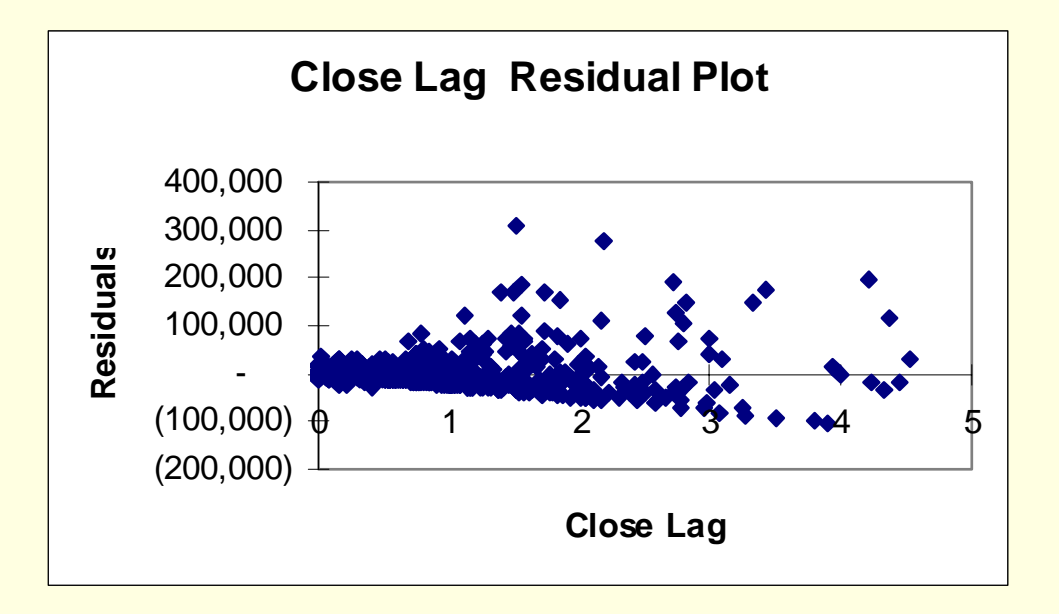

#### Predicted vs. Residual

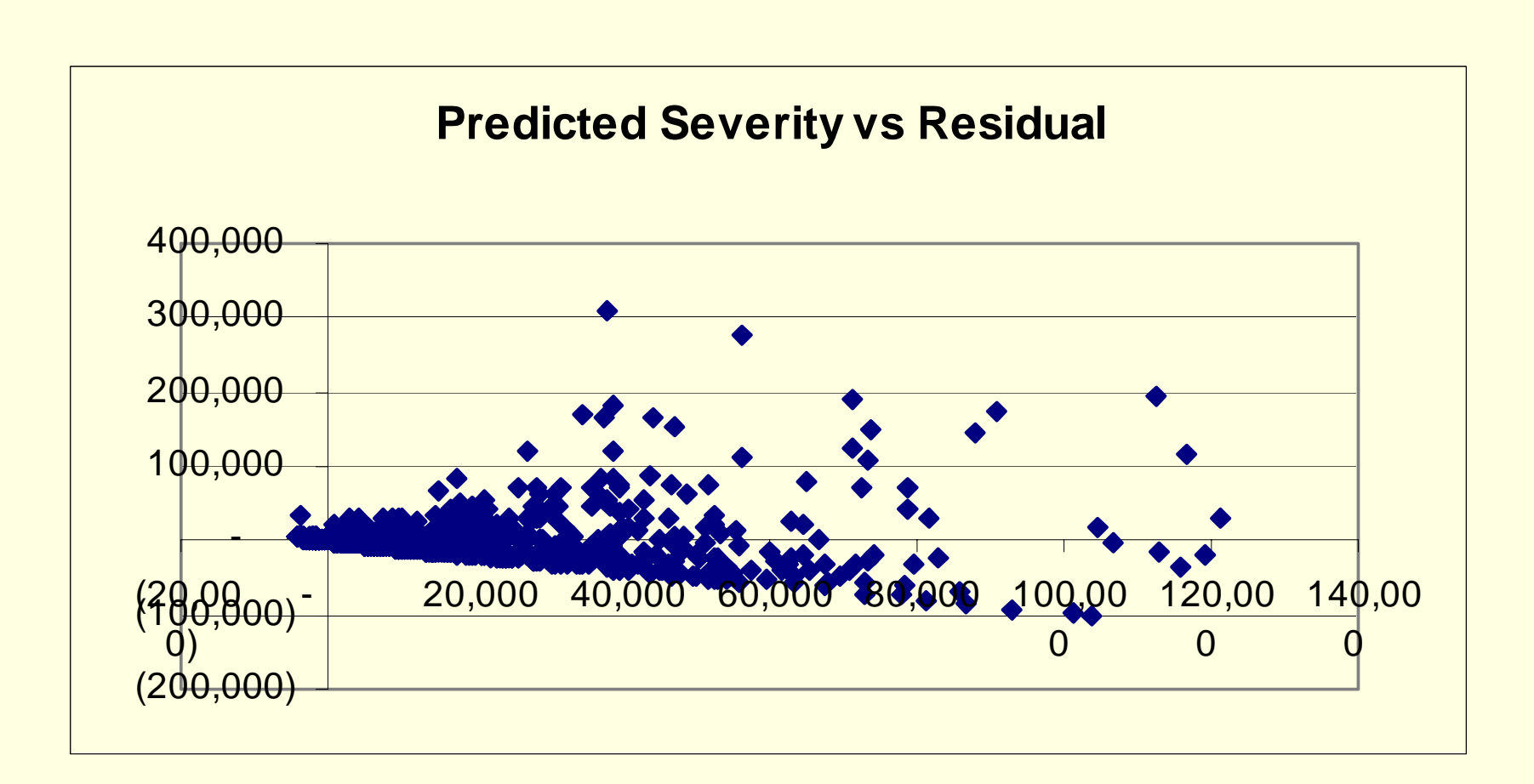

#### Random Residual

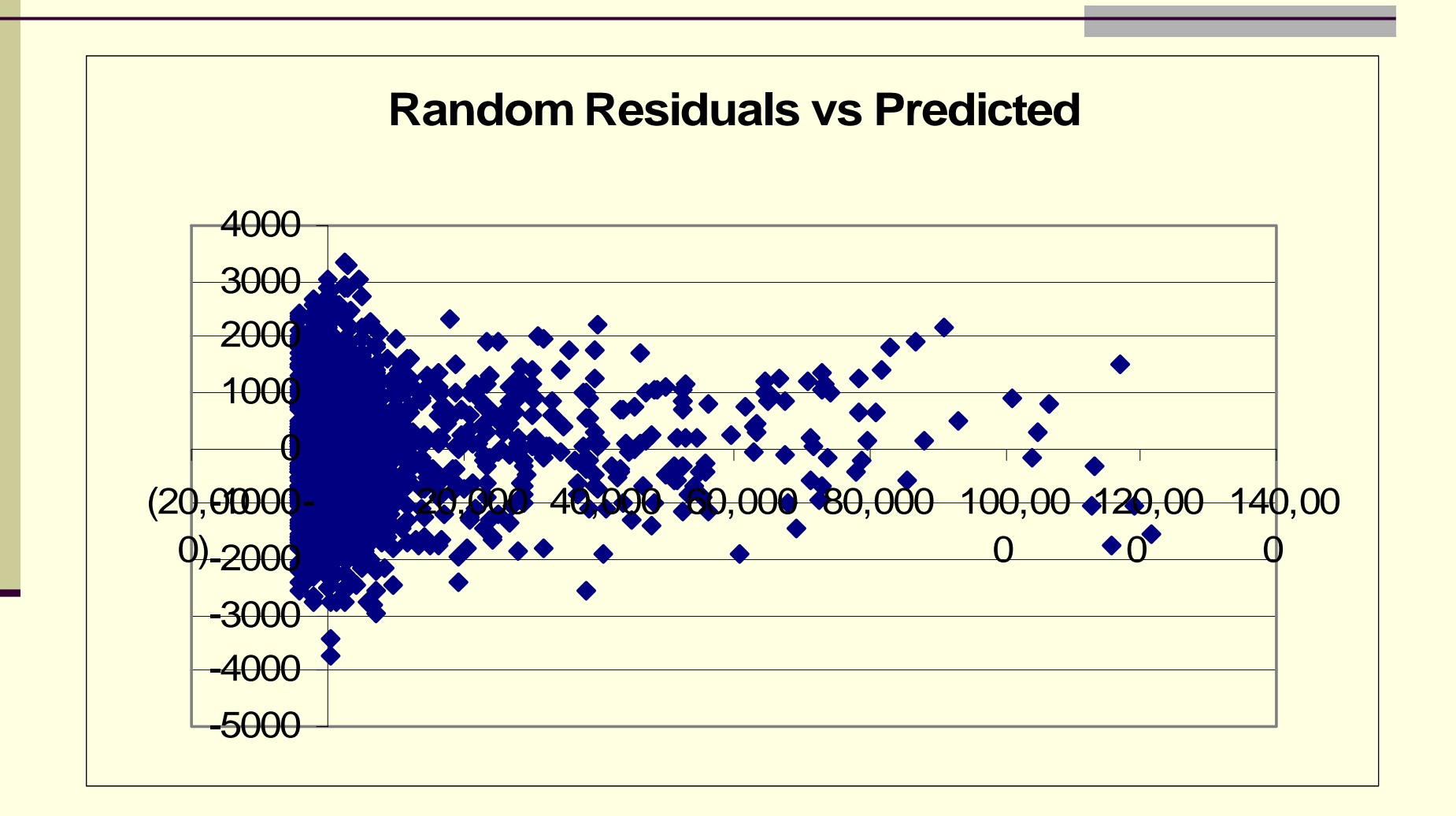

### What May Residuals Indicate?

- If absolute size of residuals increases as predicted increases, may indicate nonconstant variance
	- may indicate need to log dependent variable
	- **Use weighted regression** 
		- Weight inversely proportional to variance
- May indicate a nonlinear relationship

## Non-Linear Relationship

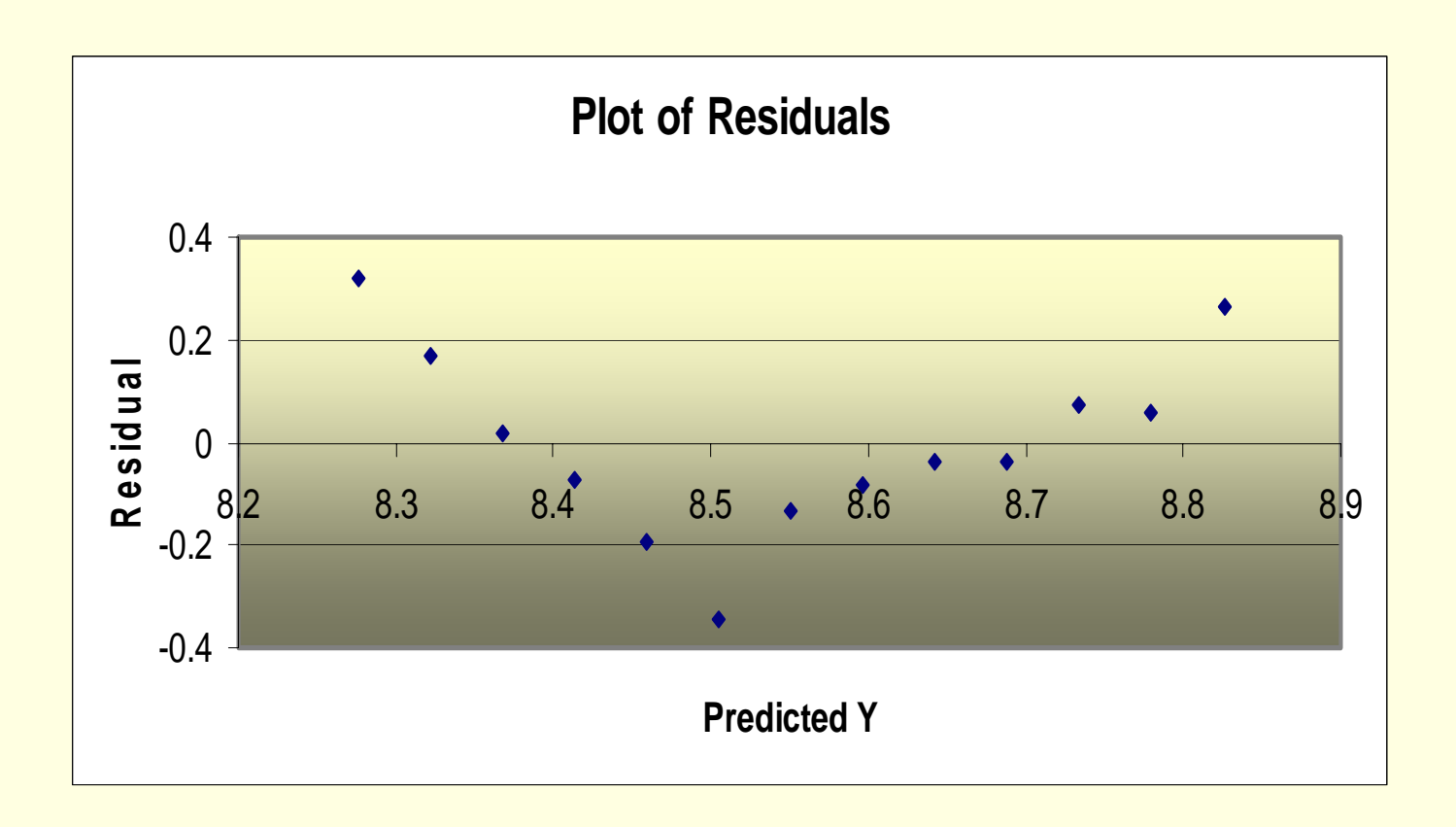

#### Non-Linear Relationships

- Suppose Relationship between dependent and independent variable is non-linear?
- Linear regression requires a linear relationship

![](_page_23_Figure_3.jpeg)

### Transformation of Variables

- **Apply a transformation to either the** dependent variable, the independent variable or both
- **Examples:** 
	- $\blacksquare$  Y' = log(Y)
	- $\blacksquare$  X' = log(X)
	- $\blacksquare$  X' = 1/X
	- $\blacksquare$  Y'=Y<sup>1/2</sup>

### Transformation of Variables

- n. Suppose Severity is a function of the log of report lag
	- $\mathcal{L}_{\mathcal{A}}$ Compute  $X' = log(Report Lag)$
	- Regress Severity on X'

![](_page_25_Picture_57.jpeg)

## Categorical Independent Variables: The Other Linear Model: ANOVA

![](_page_26_Picture_63.jpeg)

#### Model

 $\blacksquare$  Model is Model Y =  $a_i$ , where i is a category of the independent variable. a<sub>i</sub> is the mean of category i.

![](_page_27_Picture_149.jpeg)

### Two Categories

- $\blacksquare$  Model Y =  $a_i$ , where i is a category of the independent variable
- $\blacksquare$  In traditional statistics we compare  $\mathsf{a}_1$  to  $\mathsf{a}_2$

![](_page_28_Picture_54.jpeg)

#### If Only Two Categories: T-Test for test of Significance of Independent Variable

![](_page_29_Picture_69.jpeg)

#### More Than Two Categories

- Use F-Test instead of T-Test
- With More than 2 categories, we refer to it as an Analysis of Variance (ANOVA)

## Fitting ANOVA With Two Categories Using A Regression

- Create A Dummy Variable for Sprain/Strain
- Variable is 1 of SPRAIN/STRAIN, and 0 **Otherwise**

![](_page_31_Picture_69.jpeg)

#### More Than 2 Categories

- **If there are k Categories:**
- Create k-1 Dummy Variables
	- Dummy<sub>i</sub> = 1 if claim is in category i, and is 0 otherwise
- $\blacksquare$  The k<sup>th</sup> Variable is 0 for all the Dummies
- $\blacksquare$  Its value is the intercept of the regression

# Design Matrix

![](_page_33_Picture_179.jpeg)

## Regression Output for Categorical Independent

#### SUMMARY OUTPUT

![](_page_34_Picture_144.jpeg)

#### ANOVA

![](_page_34_Picture_145.jpeg)

![](_page_34_Picture_146.jpeg)

## A More Complex Model Multiple Regression

• Let 
$$
Y = a + b_1 * X_1 + b_2 * X_2 + ... b_n * X_n + e
$$

• The X's can be numeric variables or categorical dummies

### Multilple Regression

 $Y = a + b1*$  Report lag + c<sub>i</sub>Injury<sub>i</sub>+d<sub>k</sub>Claim Type <sub>k</sub>+e

![](_page_36_Picture_155.jpeg)

#### ANOVA

![](_page_36_Picture_156.jpeg)

![](_page_36_Picture_157.jpeg)

#### More Than One Categorical Variable

- **For each categorical variable** 
	- Create k-1 Dummy variables
	- K is the total number of categories
	- The category left out becomes the "base" category
	- **It's value is contained in the intercept**
	- $\blacksquare$  Model is Y = a $_{\sf i}$  + b $_{\sf j}$  + …+ e or

 $Y = u+a_i + b_j + ... + e$ , where  $a_i + b_j$  are offsets to u

**E** e is random error term

# Correlation of Predictor Variables: Multicollinearity

![](_page_38_Picture_7.jpeg)

## Multicollinearity

- • Predictor variables are assumed uncorrelated
- Assess with correlation matrix

![](_page_39_Picture_60.jpeg)

## Remedies for Multicollinearity

- $\bullet$  Drop one or more of the highly correlated variables
- $\bullet$  Use Factor analysis or Principle components to produce a new variable which is a weighted average of the correlated variables
- $\bullet$  Use stepwise regression to select variables to include

## Similarities with GLMs

#### Linear Models

- Transformation of Variables
- Use dummy coding for categorical variables
- Residual
- Test significance of coefficients-T-statistic
- Normal Distribution

#### GLMs

- Link functions
- Use dummy coding for categorical variables
- **Deviance**
- Test significance of coefficients-T-statistic
- Exponential family of distributions

#### Introductory Modeling Library Recommendations

- $\bullet$  Berry, W., *Understanding Regression Assumptions*, Sage University Press
- $\bullet$  Iversen, R. and Norpoth, H., *Analysis of Variance*, Sage University Press
- $\bullet$  Fox, J., *Regression Diagnostics*, Sage University Press
- Fox, J., *An R and S-PLUS Companion to Applied Regression*, Sage Publications